# MS SQL

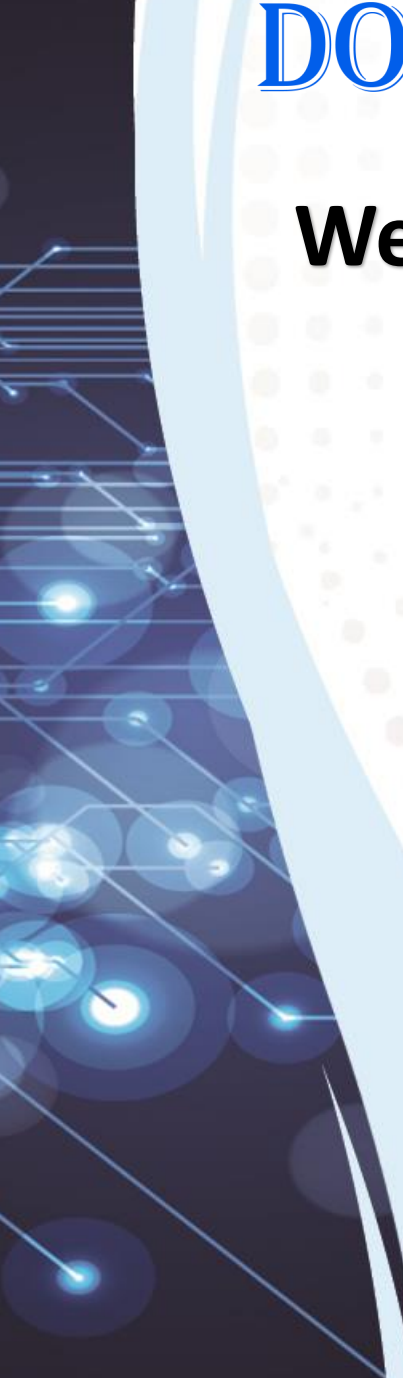

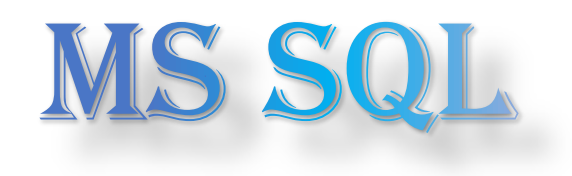

### **We Will Learn**

SQL Pivot on a Single Table SQL Pivot in Join SQL Pivot with TSQL ( use Subquery) SQL Pivot with TSQL (Avoid Null Value)

## **Please Subscribe US**

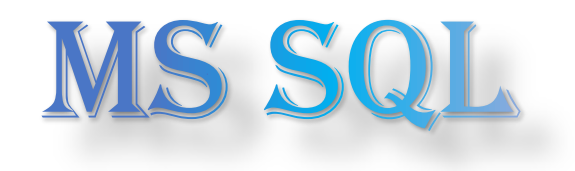

## **We is Pivot Unpivot in SQL**

Pivot unpivot in SQL are two relation operator that used to Convert a table Expression into another

**Pivot :-** in SQL Pivot is used to convert row Level to Column Level

**Unpivot :-** in SQL Pivot is used to convert Column Level to Row Level

In Short **Pivot** and **Unpivot** in SQL are used to generate a multidimensional reporting.

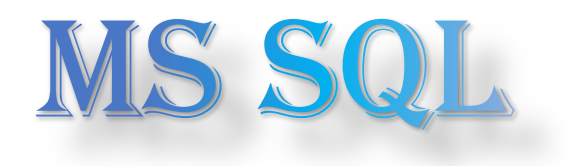

### **Pivot Example**

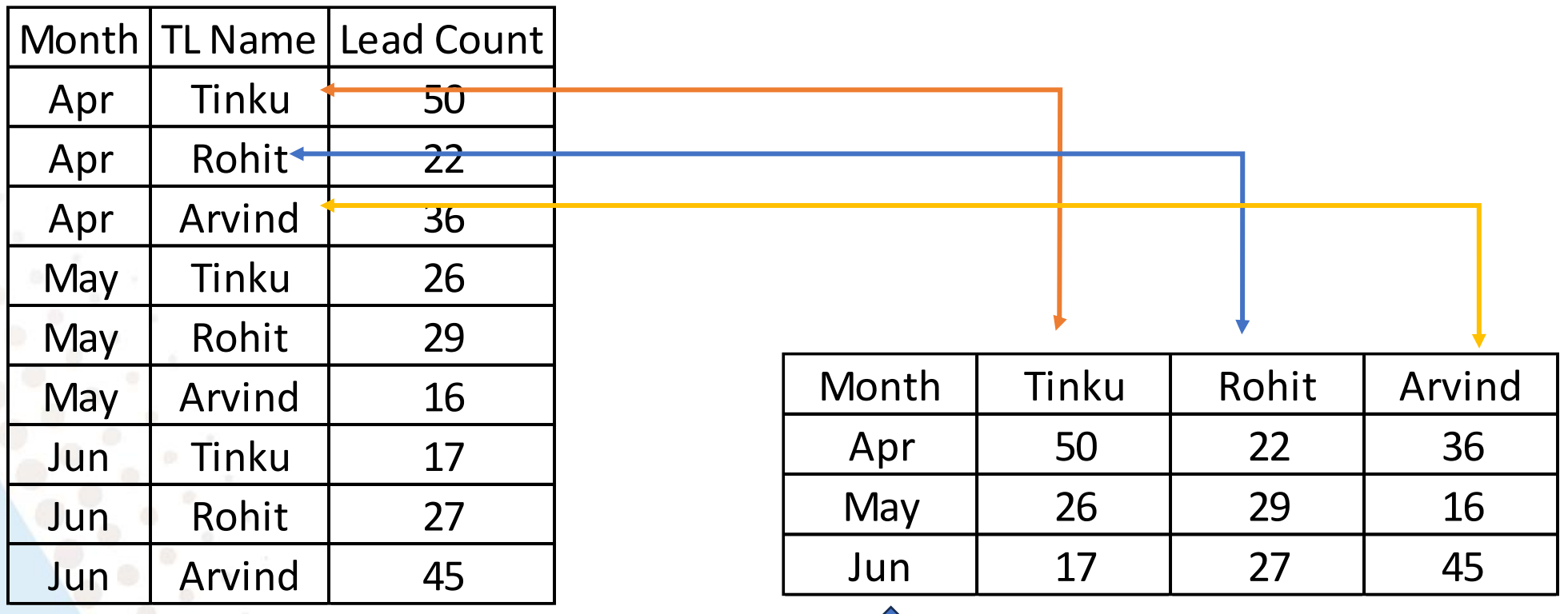

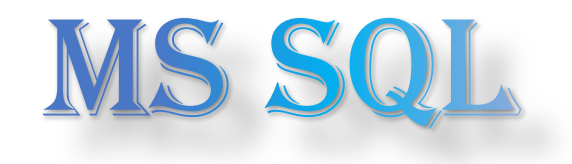

### **Pivot Syntax**

(

select \* from -- main Query

select Column1, Column2,.. Pivot Column, Aggregate Column from Table Name ) as Source\_Table Pivot(

Aggregate Function ( Aggregate Column) For Pivot Column in ( Pivot column Value) ) as PivotTable

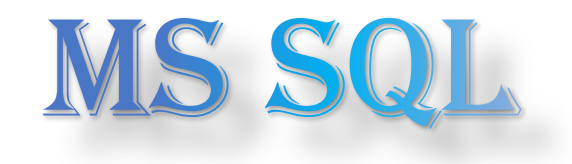

### **Pivot Syntax**

(

select \* from

select year(Sales\_Date) as Year, Format (Sales\_Date, 'MMM' ) as Month, Product, Delivery\_Cost from Customer ) as source\_Table Pivot( Sum(Delivery\_Cost) for Product in ([Desktop],[Mouse],[Laptop]) ) as Pivottable

```
DECLARE @columns NVARCHAR(MAX)
DECLARE @sql NVARCHAR(MAX)
SET @columns = STUFF(
 (
  SELECT DISTINCT ', [' + Manager_Name + ']'
  FROM [Head Count] H join [Sale Call Report] S on H.Employees_ID = S.Employees_ID
         where s.Lead is not null
  FOR XML PATH('')
 ), 1, 2, "SET @sql = 'SELECT *
FROM (
 SELECT FORMAT(S.Date, ''MMM'') AS month, H.Manager_Name, S.lead
 FROM [Sale Call Report] S
 Join [Head Count] H ON S.Employees_ID = H.Employees_ID
 ) AS Source_Table
PIVOT (
 SUM(lead)
 FOR Manager_Name
 IN (' + @columns +')) AS PivotTable'
```
EXEC(@sql)

# DOK ACADEMY™

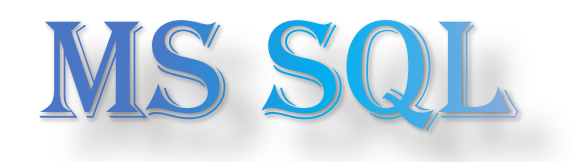

# Thanks You For Watching

X Info@dokcademy.com

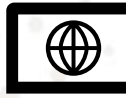

<sup>®</sup> www.dokacademy.com